## 臺中市政府建設局公文發文標準作業流程

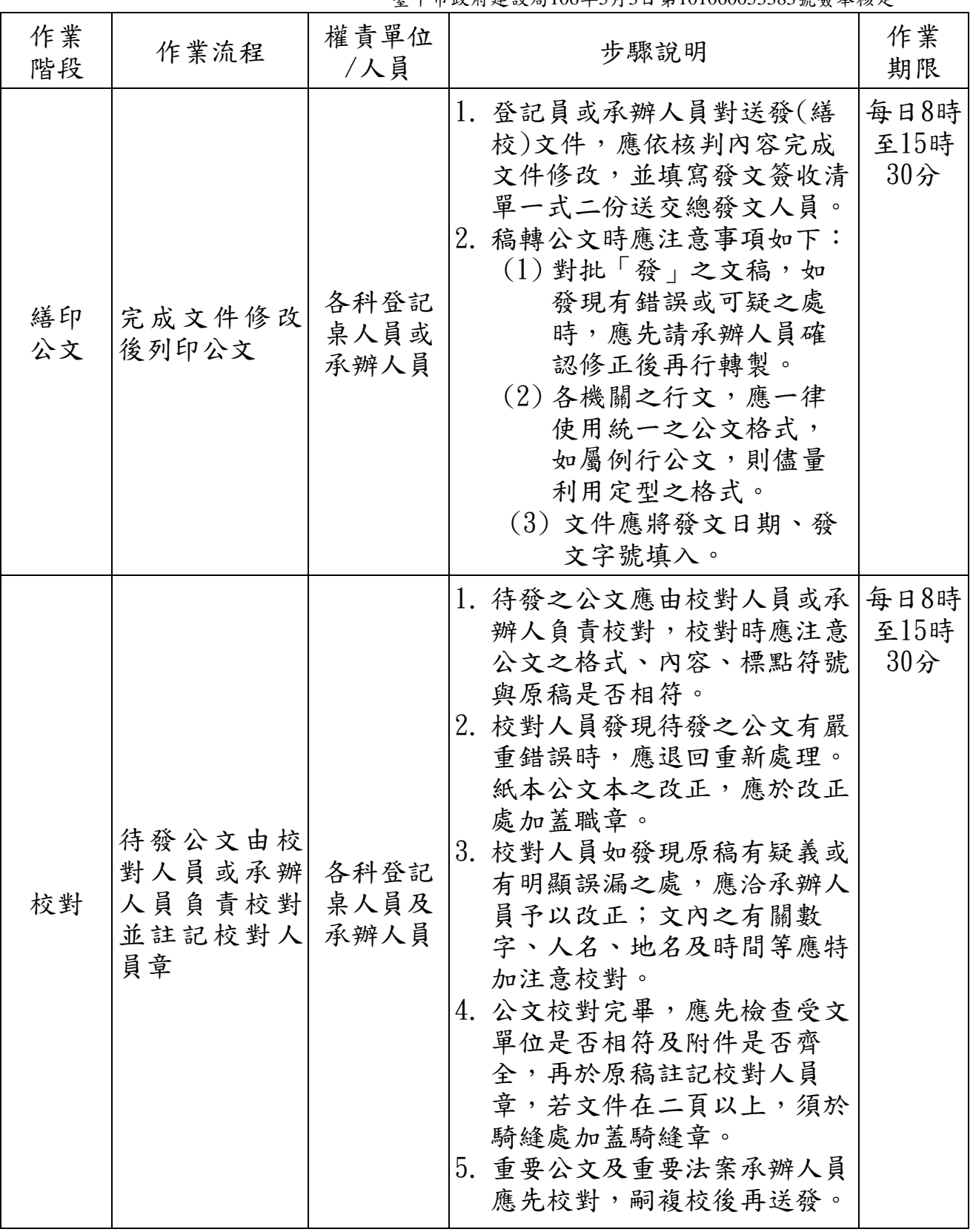

臺中市政府建設局106年5月3日第101060053383號簽奉核定

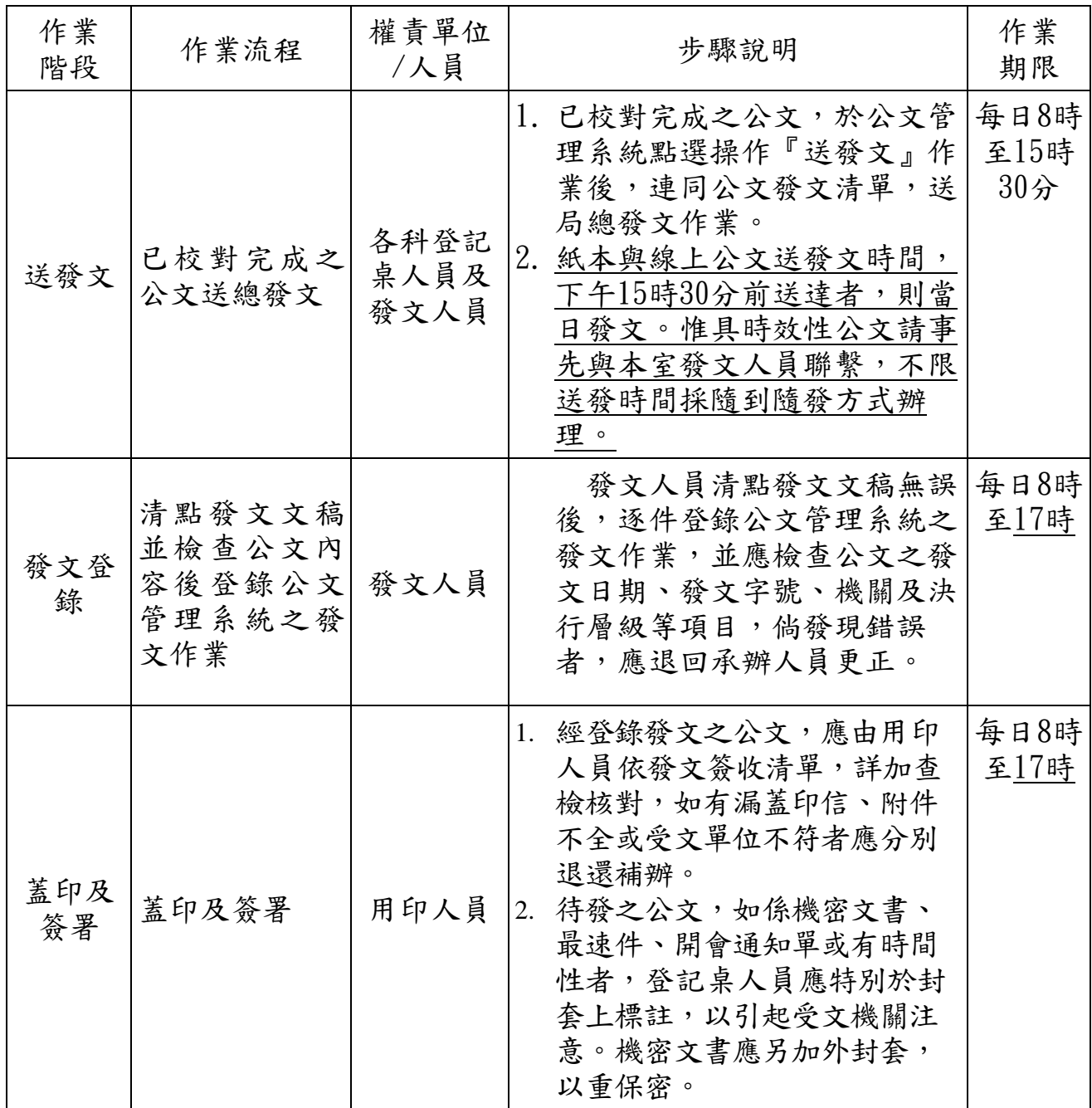

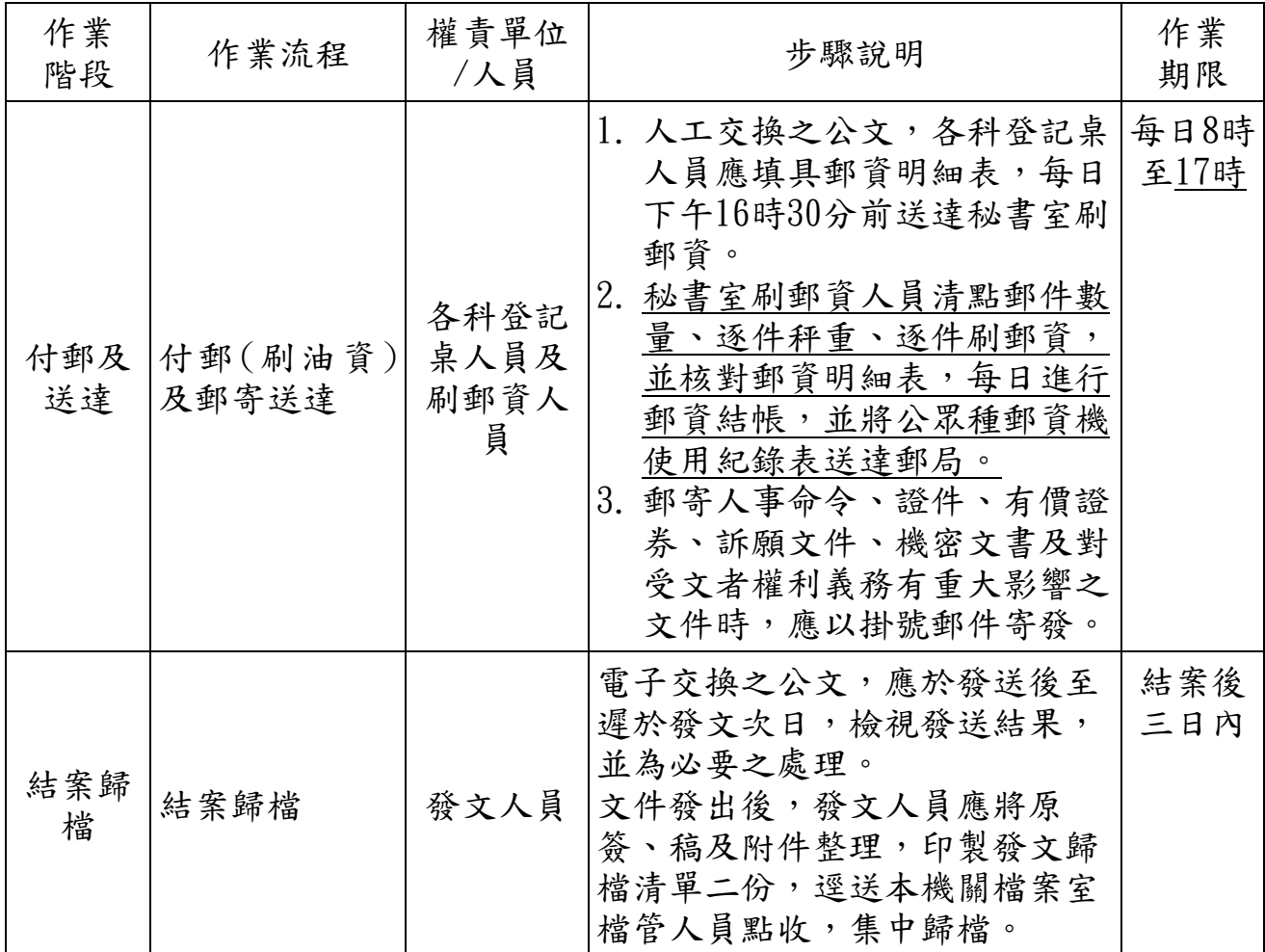